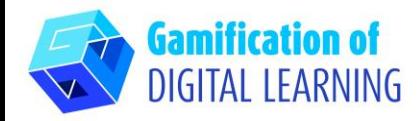

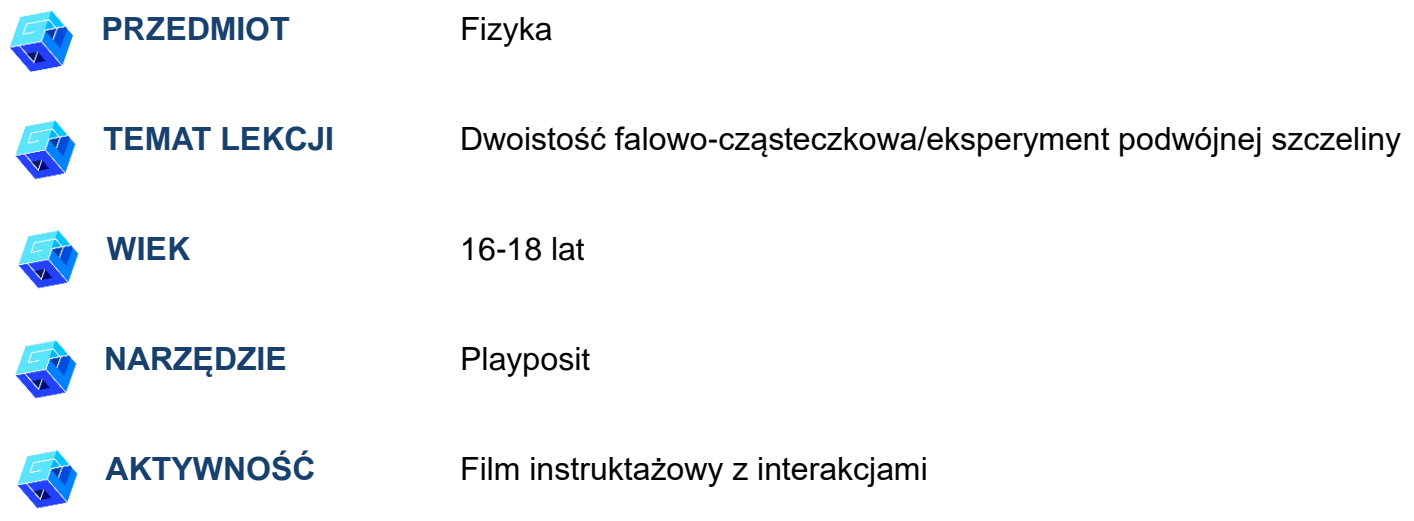

**ZASOBY:** Informacje związane z tematem. Przydatne linki znajdują się w sekcji zasoby 'Resources' w sekwencji pedagogicznej nr 2.

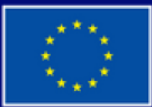

**Dofinansowane przez Unię Europejską** 

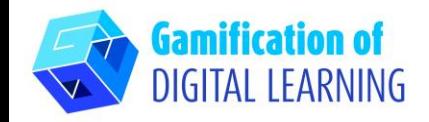

**ROZPOCZĘCIE PRACY**

1. Przejdź do strony internetowej: [Playposit.com](https://go.playposit.com/)

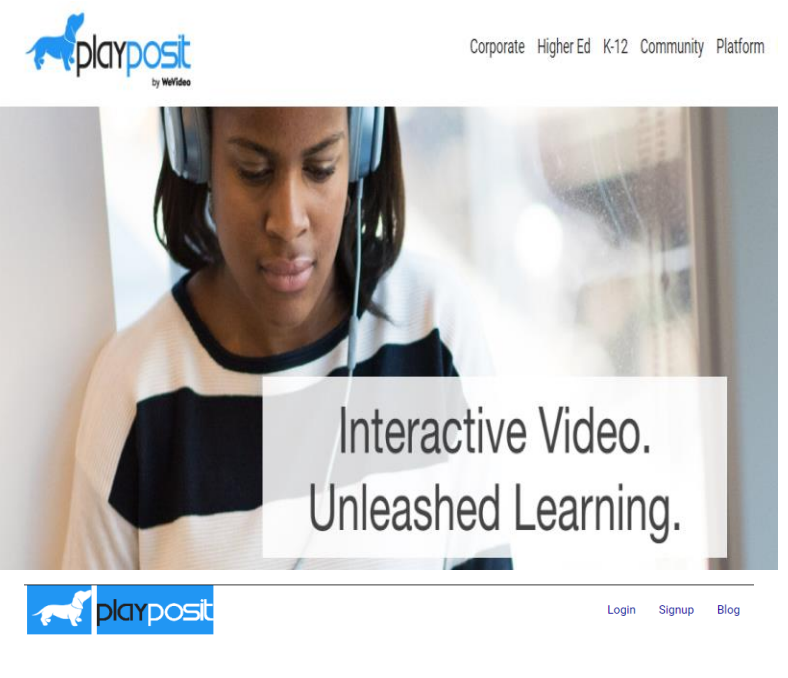

2. Kliknij 'Log-In' i zaloguj się za pomocą swojego konta gmail.

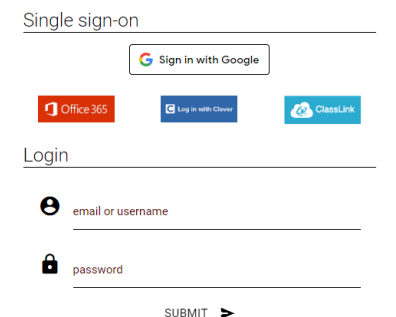

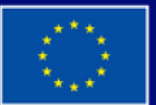

**Dofinansowane przez Unię Europejską** 

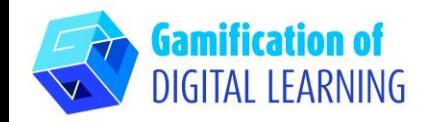

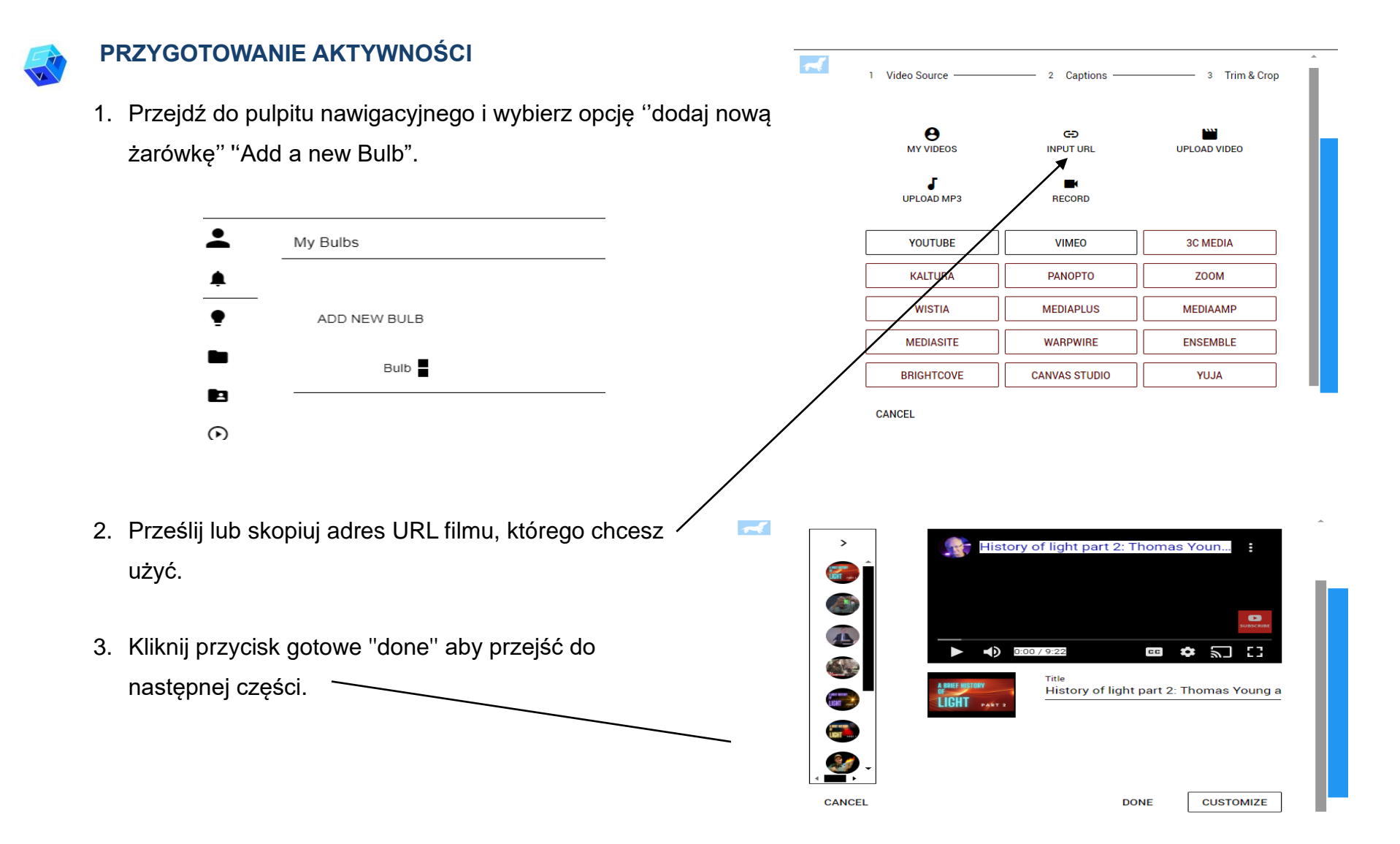

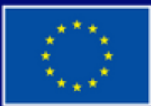

**Dofinansowane przez Unię Europejską** 

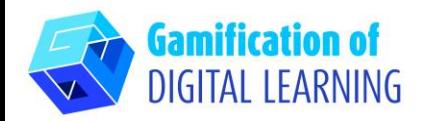

4. Pozwól odtwarzać wideo i wstrzymaj je w dowolnym momencie, aby dodać interakcję, kliknij kartę "add an

interaction".

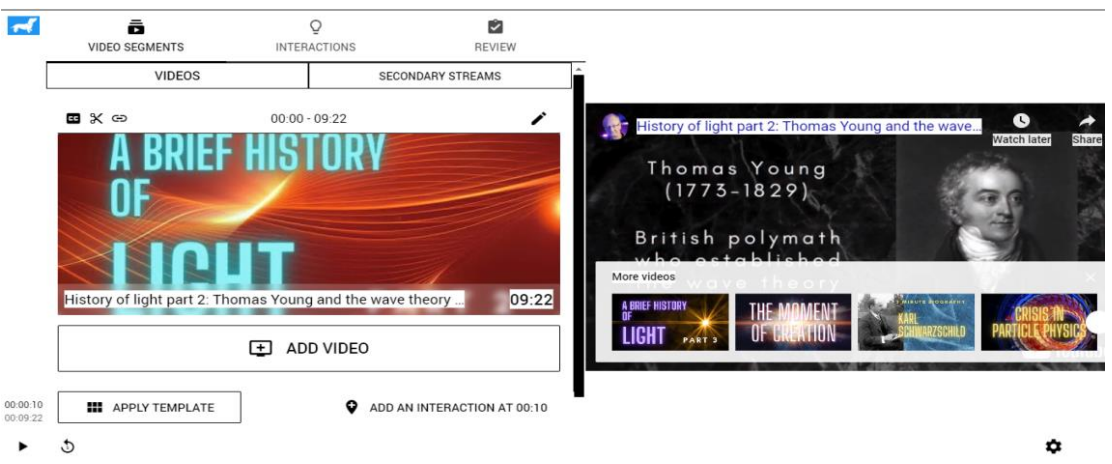

5. Stwórz "interaction" w formie dyskusji, ankiety, wielokrotnego wyboru itp.

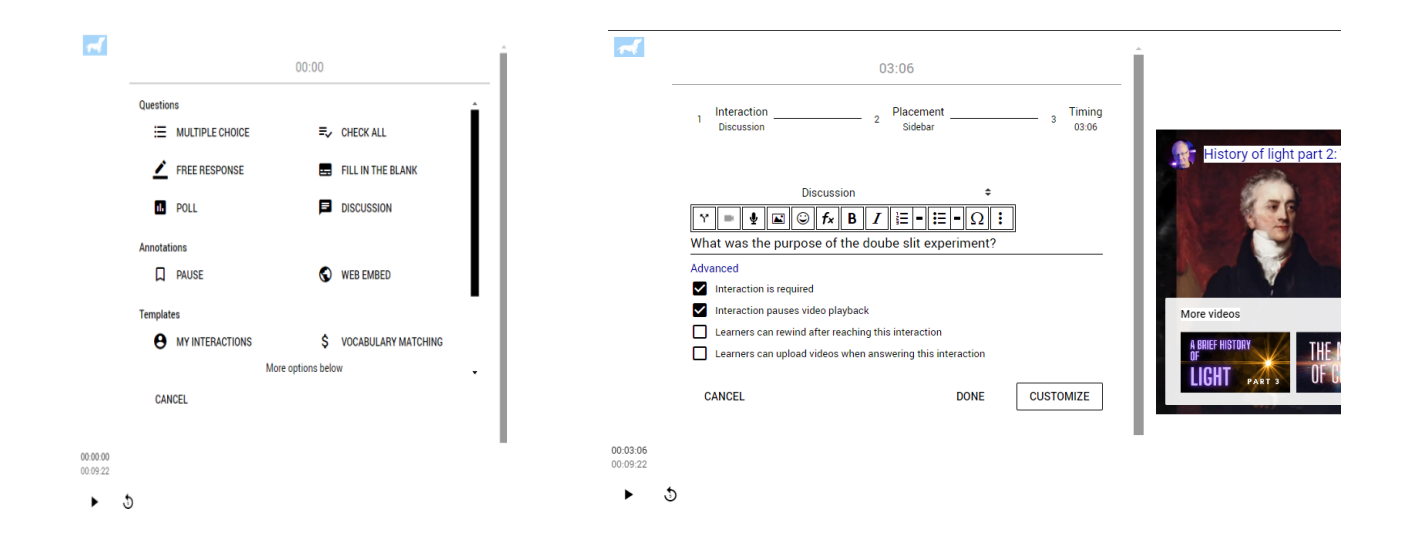

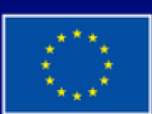

**Dofinansowane przez Unię Europejską** 

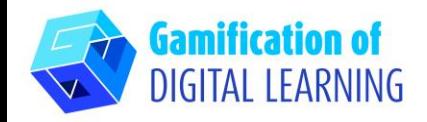

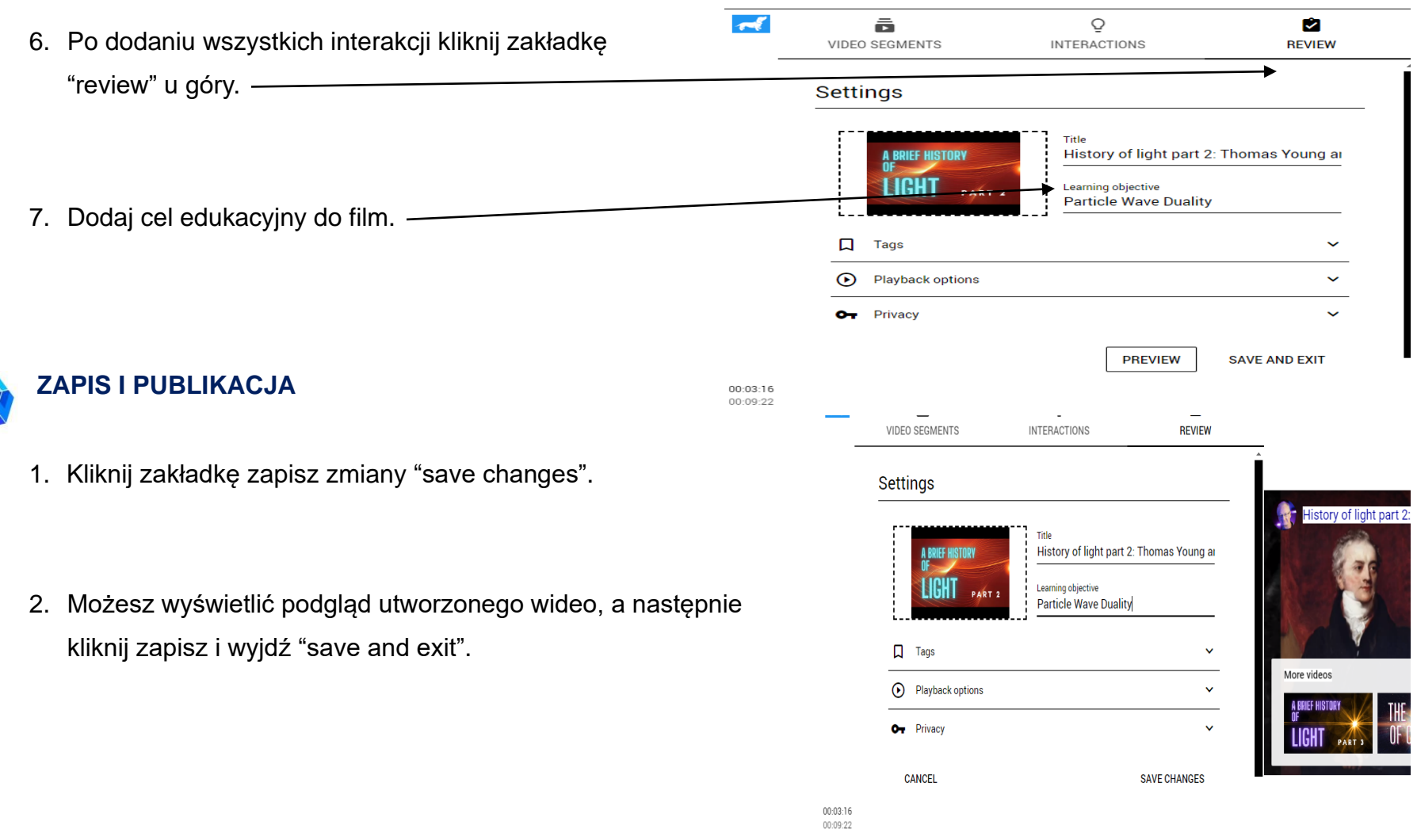

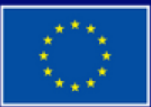

Dofinansowane przez **Unię Europejską** 

Sfinansowane ze środków UE. Wyrażone poglądy i opinie są jedynie opiniami autora lub autorów i niekoniecznie odzwierciedlają poglądy i opinie Unii Europejskiej lub Europejskiej Agencji Wykonawczej ds. Edukacji i Kultury (EACEA). Unia Europejska ani EACEA nie ponoszą za nie odpowiedzialności.

 $\bullet$  5

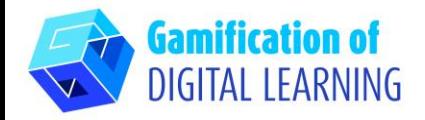

≗ My Bulbs 3. Twoje wideo pojawi się na pulpicie ADD NEW BULB nawigacyjnym, gotowe do udostępnienia uczniom. Bulb -Tags B History of light part 2: Thomas Young and.. Add Tags  $\odot$ 1/page K  $\mathbf{1}$  $\rightarrow$ **DODATKOWE INFORMACJE** Sprawdź ostatni przykład:M. â  $\Omega$ ø 03:06 **VIDEO SEGMENTS INTERACTIONS REVIEW** Interaction Placement Timing Discussion Sidebar 03:06 **Settings Discussion**  $\div$ Title  $\mathcal{D}^{\star}$  $\frac{1}{2} \left\| \underline{\mathbf{w}} \right\| \odot \left\| \mathbf{f}_{\mathbf{x}} \right\| \underline{\mathbf{B}} \left\| \mathbf{I} \right\| \vdots \left\| \mathbf{H} \right\| \vdots \left\| \mathbf{Q} \right\| \vdots$ A BRIEF HISTORY  $\equiv$ History of light part 2: Thomas Young ar What was the purpose of the doube slit experiment? **Learning objective** Advanced PART<sub>2</sub> **Particle Wave Duality** Interaction is required Interaction pauses video playback Learners can rewind after reaching this interaction Tags u Learners can upload videos when answering this interaction ⊙ **Playback options**  $\ddot{}$ **CANCEL DONE CUSTOMIZE** Privacy  $\ddot{\phantom{0}}$  $\mathbf{C}$ 

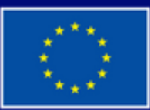

**Dofinansowane przez Unię Europejską** 

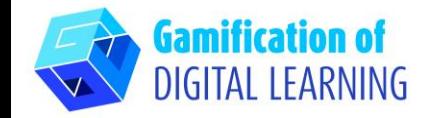

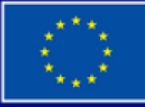

Dofinansowane przez Unię Europejską